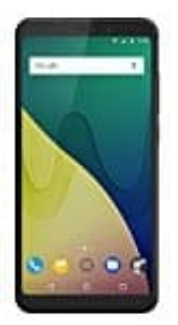

## **Wiko View XL SIM Karte einlegen**

1. Stecke das SIM Werkzeug in das Loch ander Seite des View und drücke es vorsichtig hinein.

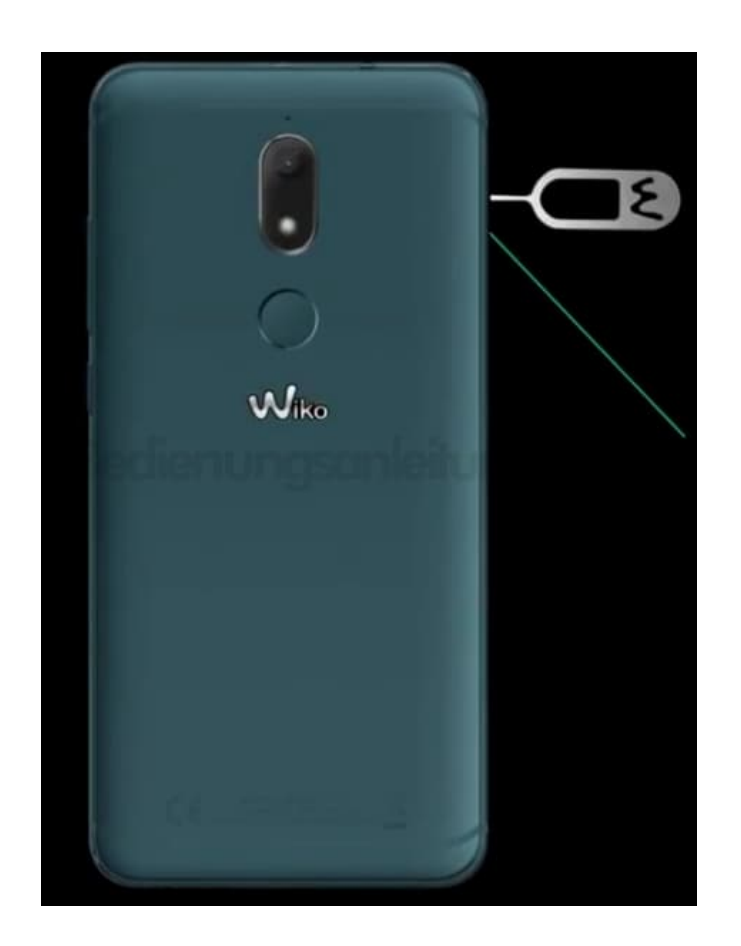

2. Der Halter für die Karten kommt ein Stück heraus, sodass du ihn komplett entnehmen kannst.

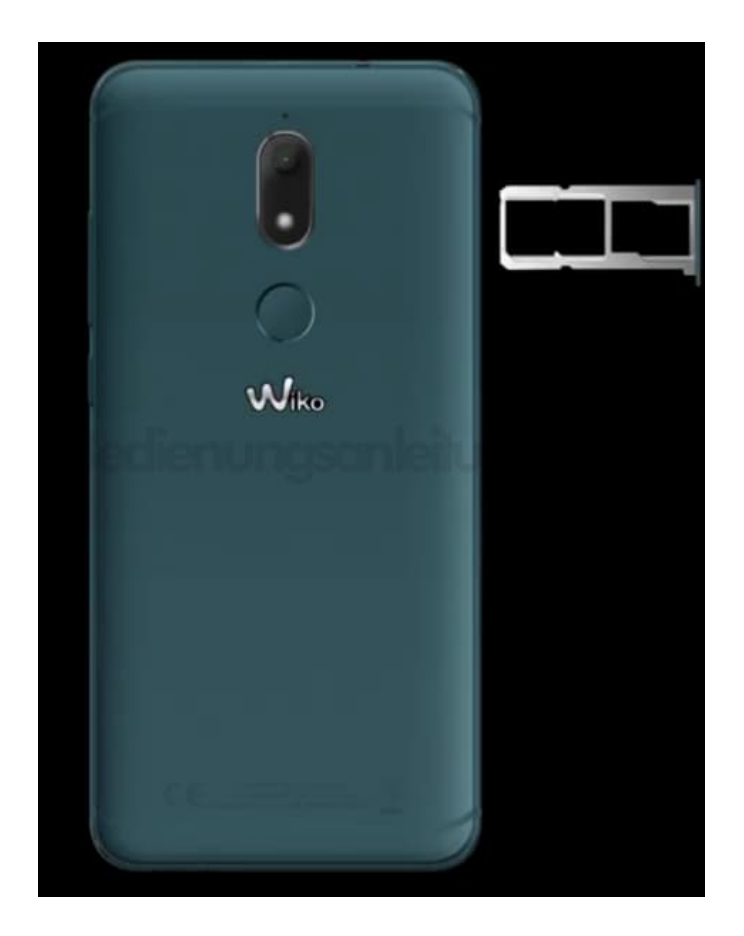

3. Nutzt du nur eine SIM Karte, setze sie wie im Bild gezeigt, in den Slot 1.

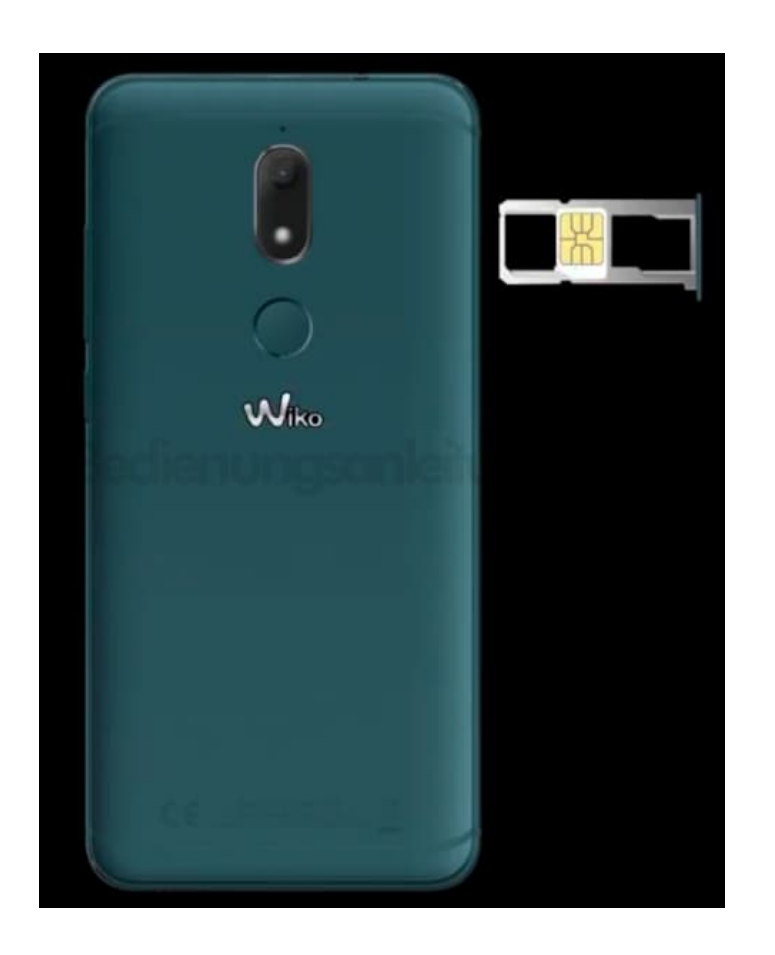

4. Verwendest du eine weitere SIM, setze sie in Slot 2 ein.

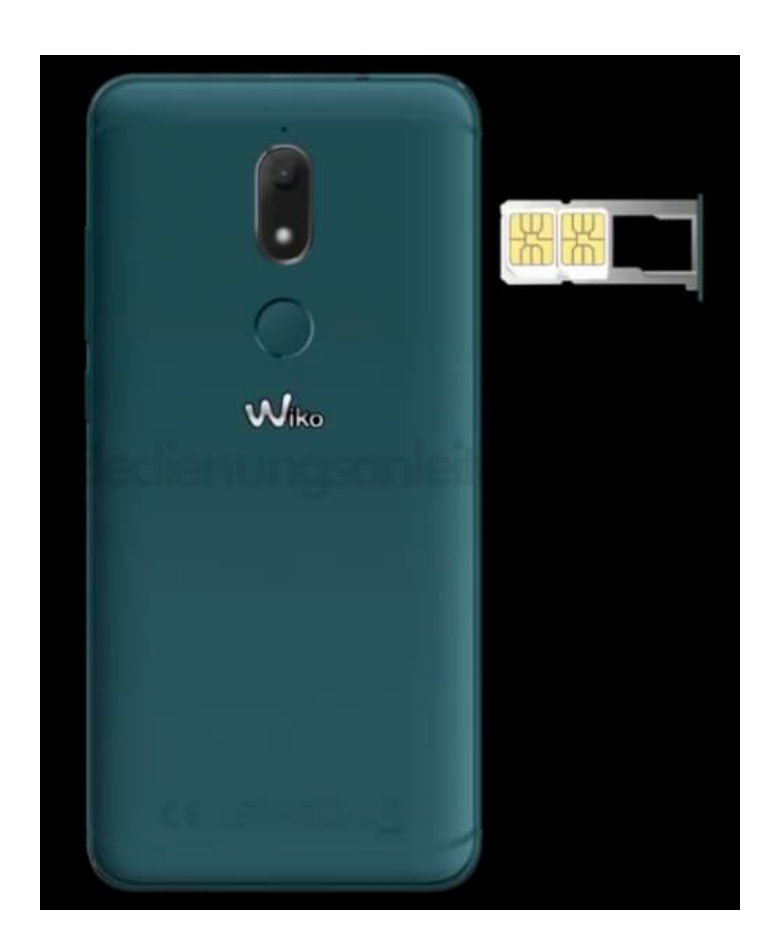

5. Schiebe den Halter mit den Karten wieder ins Handy zurück.

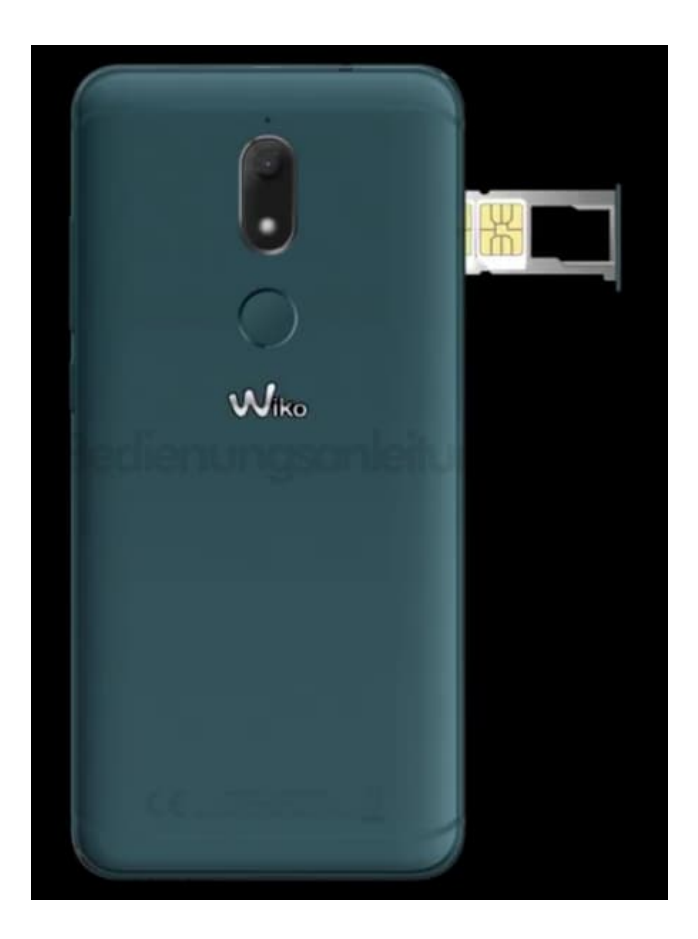